## 4.3 Technical Setup

# TECHS 5 DCASS PRODUCTION / TESTING LINE APPLICATION AND/OR CHANGE OF BANDWIDTH NOTIFICATION TO HKCC / SEOCH

#### WHEN TO USE:

- When a HKCC/SEOCH Participant wishes to apply for DCASS production / testing line and/or change of bandwidth through Client Connect; or when a System Vendor wishes to apply for DCASS testing line through Client Connect.
- The eService is available at any time.

#### **ABOUT THIS eSERVICE:**

- This eService is available to Business users of HKCC/SEOCH Participants granted with the access rights EU\_TechnicalSetup and System Vendor with access rights EU\_SystemVendor.
- > This eService is equivalent to "DCASS CENTRAL/NETWORK GATEWAY/TESTING LINE APPLICATION AND/OR CHANGE OF SDNET BANDWIDTH NOTIFICATION FORM" (DCASS-Form 8).
- Email and Dashboard notifications will be sent to both maker and checker once there is change relating to eService status.

#### **SAMPLE UX:**

Users can expand all sections to view all the fields.

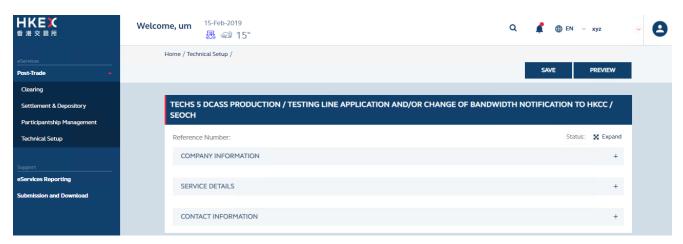

There is built-in validation on the data input.

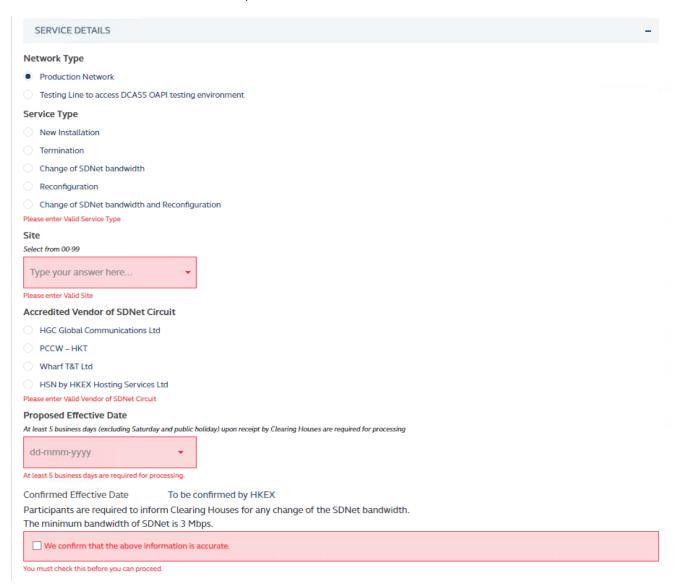

### FIELDS HIGHLIGHTS:

| #                   | Field Name                                                                                                    | Highlights                                                                                                    |
|---------------------|----------------------------------------------------------------------------------------------------|----------------------------------------------------------------------------------------------------|
| COMPANY INFORMATION |                                                                                                    |                                                                                                    |
| 1                   | From                                                                                                    | - Display the company name on behalf of which the maker is                                                                                                    |
| 2                   | As                                                                                                    | acting Applicable to HKCC/SEOCH Participant and System Vendor.                                                                                                    |
| SERVI               | ICE DETAILS                                                                                                    |                                                                                                    |
| 3                   | Network Type  O Production Network  O Testing Line to access DCASS OAPI testing environment                                            | <ul> <li>All fields are mandatory.</li> <li>Proposed Effective Date must be at least 5 business dates further.</li> <li>Confirmed Effective Date is only available when HKEX completed the request.</li> <li>The eService is responsive to options made by maker and some fields are only visible due to related answers.</li> </ul> |
| 4                   | Service Type  New Installation  Termination  Change of SDNet bandwidth  Reconfiguration  Change of SDNet bandwidth and Reconfiguration |                                                                                                    |
| 5                   | Site                                                                                                    |                                                                                                    |
| 6                   | Existing Address                                                                                                    |                                                                                                    |
| 7                   | New Address                                                                                                    |                                                                                                    |
| 8                   | Owner of SDNet Circuit  Clearing Participant Application Service Provider ("ASP")                                                      |                                                                                                    |
| 9                   | Name of Application Service Provider ("ASP")                                                                                           |                                                                                                    |
| 10                  | Accredited Vendor of SDNet Circuit OHGC Global Communications Ltd OPCCW – HKT OWharf T&T Ltd HSN by HKEX Hosting Services Ltd          |                                                                                                    |
| 11                  | HSN Circuit Number                                                                                                    |                                                                                                    |
| 12                  | Proposed Effective Date                                                                                                    |                                                                                                    |
| 13                  | Confirmed Effective Date                                                                                                    |                                                                                                    |
| 14                  | Declaration checkbox                                                                                                    |                                                                                                    |
| CONTACT INFORMATION |                                                                                                    |                                                                                                    |
| 15                  | Request From                                                                                                    | <ul> <li>Auto-filled based on maker's profile and editable.</li> <li>If group email is defined, fill in group email instead of maker's email.</li> <li>Built-in validation: Only on the format of email address and telephone number but not on data correctness.</li> <li>Maker can provide up to 5 contact information.</li> </ul> |
| 16                  | Request To                                                                                                    |                                                                                                    |
| 17                  | Declaration checkbox                                                                                                    |                                                                                                    |
| 18                  | + CONTACT PERSON                                                                                                    |                                                                                                    |